## **Бюджетное учреждение высшего образования**

Ханты-Мансийского автономного округа-Югры "Сургутский государственный университет"

> УТВЕРЖДАЮ Проректор по УМР

\_\_\_\_\_\_\_\_\_\_\_\_\_\_Е.В. Коновалова

15 июня 2023 г., протокол УМС №5

# **МОДУЛЬ ДИСЦИПЛИН ПРОФИЛЬНОЙ НАПРАВЛЕННОСТИ BIM-технологии в строительстве**

рабочая программа дисциплины (модуля)

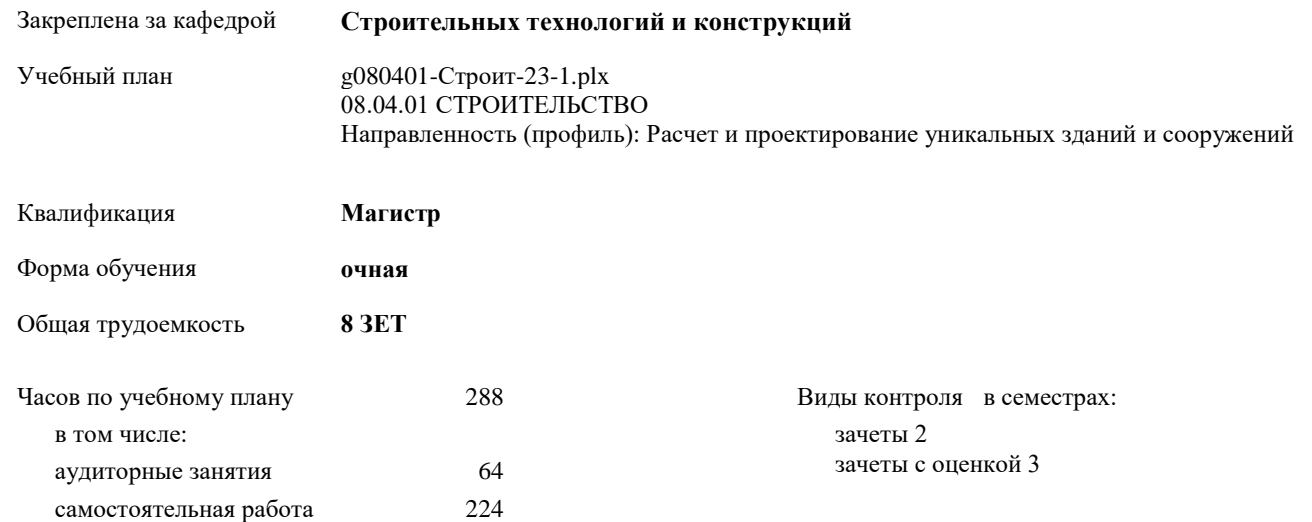

#### **Распределение часов дисциплины по семестрам**

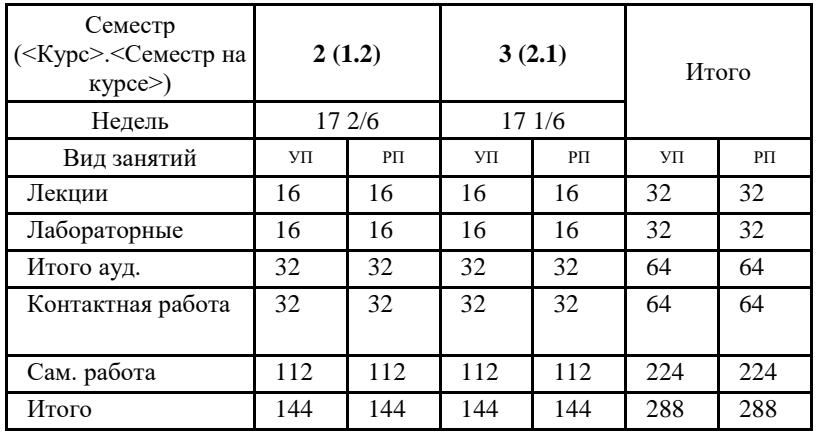

УП: g080401-Строит-23-1.plx

Программу составил(и): *к.ф.-м.н., доцент кафедры АСОИУ, Галиев Ильдар Мурзагитович*

Рабочая программа дисциплины **BIM-технологии в строительстве**

разработана в соответствии с ФГОС:

Федеральный государственный образовательный стандарт высшего образования - магистратура по направлению подготовки 08.04.01 Строительство (приказ Минобрнауки России от 31.05.2017 г. № 482)

составлена на основании учебного плана: 08.04.01 СТРОИТЕЛЬСТВО Направленность (профиль): Расчет и проектирование уникальных зданий и сооружений утвержденного учебно-методическим советом вуза от 15.06.2023 протокол № 5.

Рабочая программа одобрена на заседании кафедры **Строительных технологий и конструкций**

Зав. кафедрой к.ф.-м.н. Галиев И.М.

## **1. ЦЕЛИ ОСВОЕНИЯ ДИСЦИПЛИНЫ**

1.1 Целью освоения дисциплины «BIM-технологии в строительстве» являются: овладение навыками технологий информационного моделирования в строительстве (BIM-технологий) для разных стадий жизненного цикла объекта строительства; обучение процессу проектирования на ЭВМ при помощи программ для BIM проектирования.

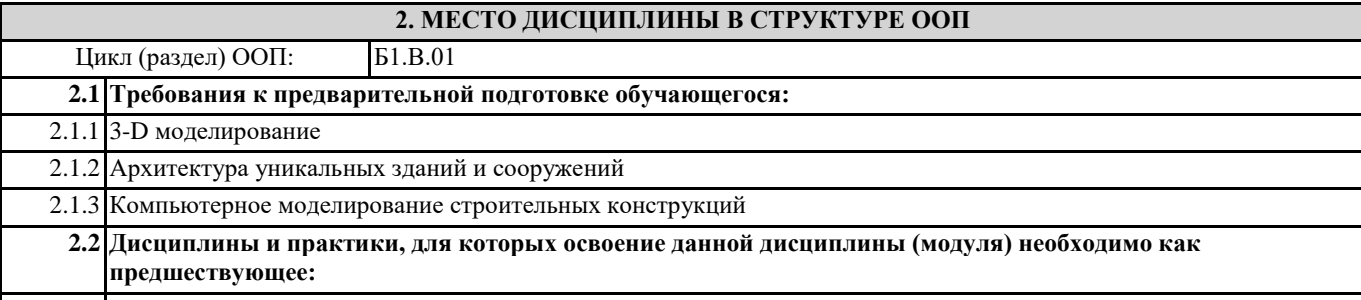

2.2.1 Подготовка к процедуре защиты и защита выпускной квалификационной работы

#### **3. КОМПЕТЕНЦИИ ОБУЧАЮЩЕГОСЯ, ФОРМИРУЕМЫЕ В РЕЗУЛЬТАТЕ ОСВОЕНИЯ ДИСЦИПЛИНЫ (МОДУЛЯ)**

**ПК-2.1: Выбирает исходную информацию и нормативно-технические документы для проектирования уникального здания (сооружения) промышленного и гражданского назначения**

**ПК-2.2: Подготавливает техническое задание на разработку раздела проектной документации уникального здания (сооружения) промышленного и гражданского назначения**

**ПК-2.3: Выбирает вариант конструктивного решения уникального здания (сооружения) промышленного и гражданского назначения в соответствии с техническим заданием**

**ПК-2.4: Назначает основные параметры строительной конструкции уникального здания (сооружения) промышленного и гражданского назначения по результатам расчетного обоснования**

**ПК-2.5: Оформляет текстовую и графическую части проекта уникального здания (сооружения) промышленного и гражданского назначения**

## **В результате освоения дисциплины обучающийся должен**

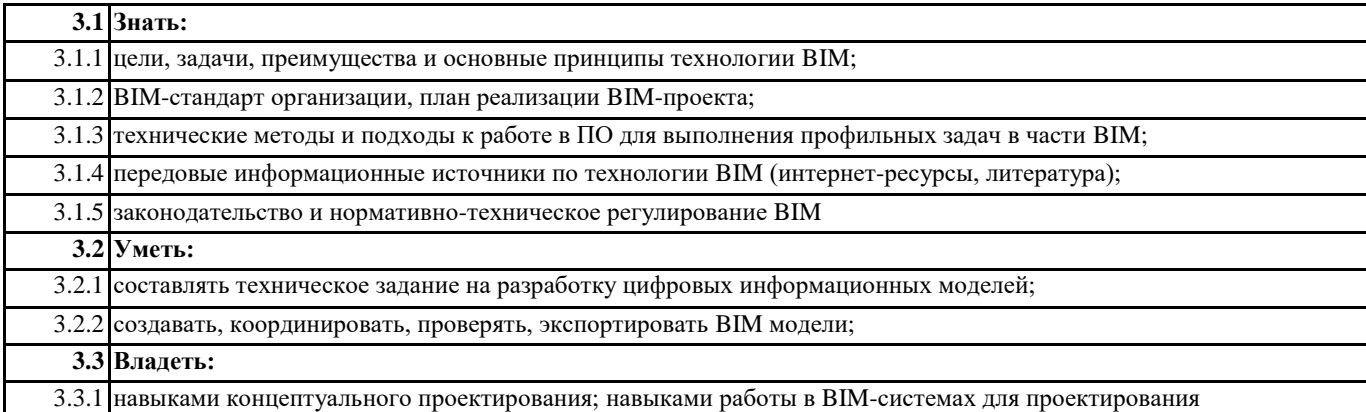

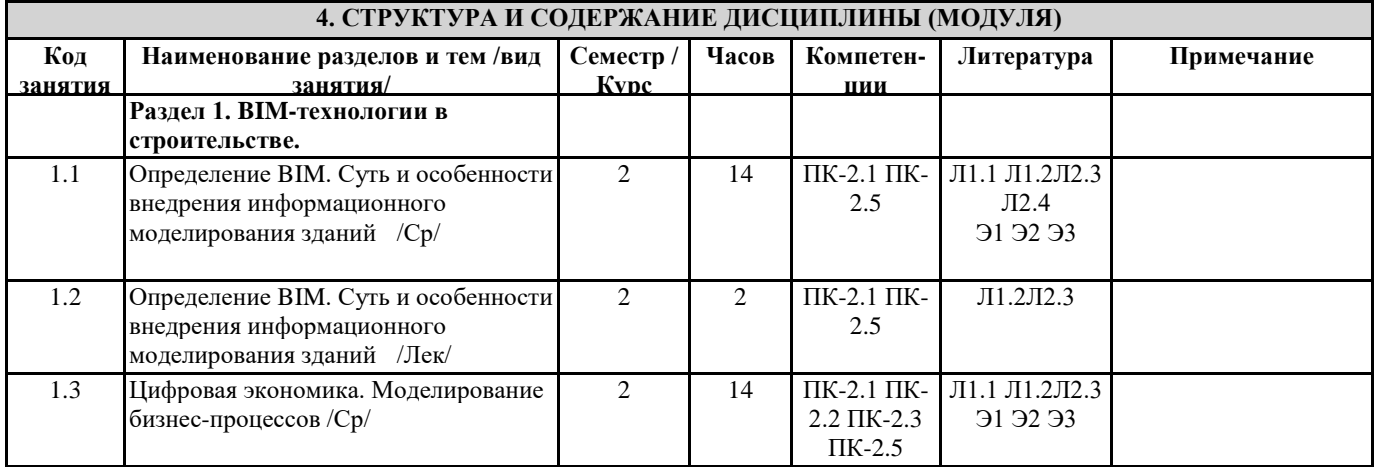

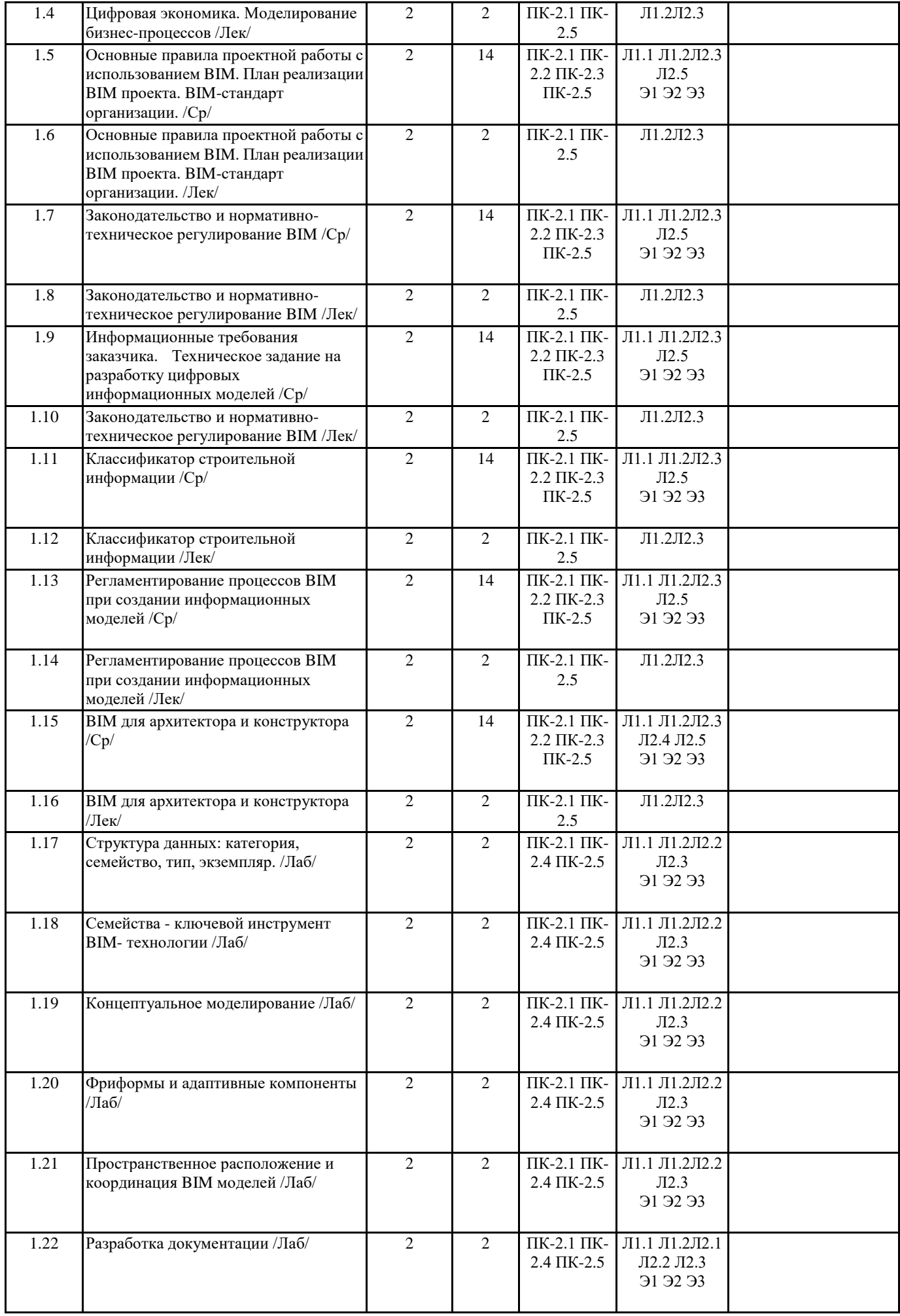

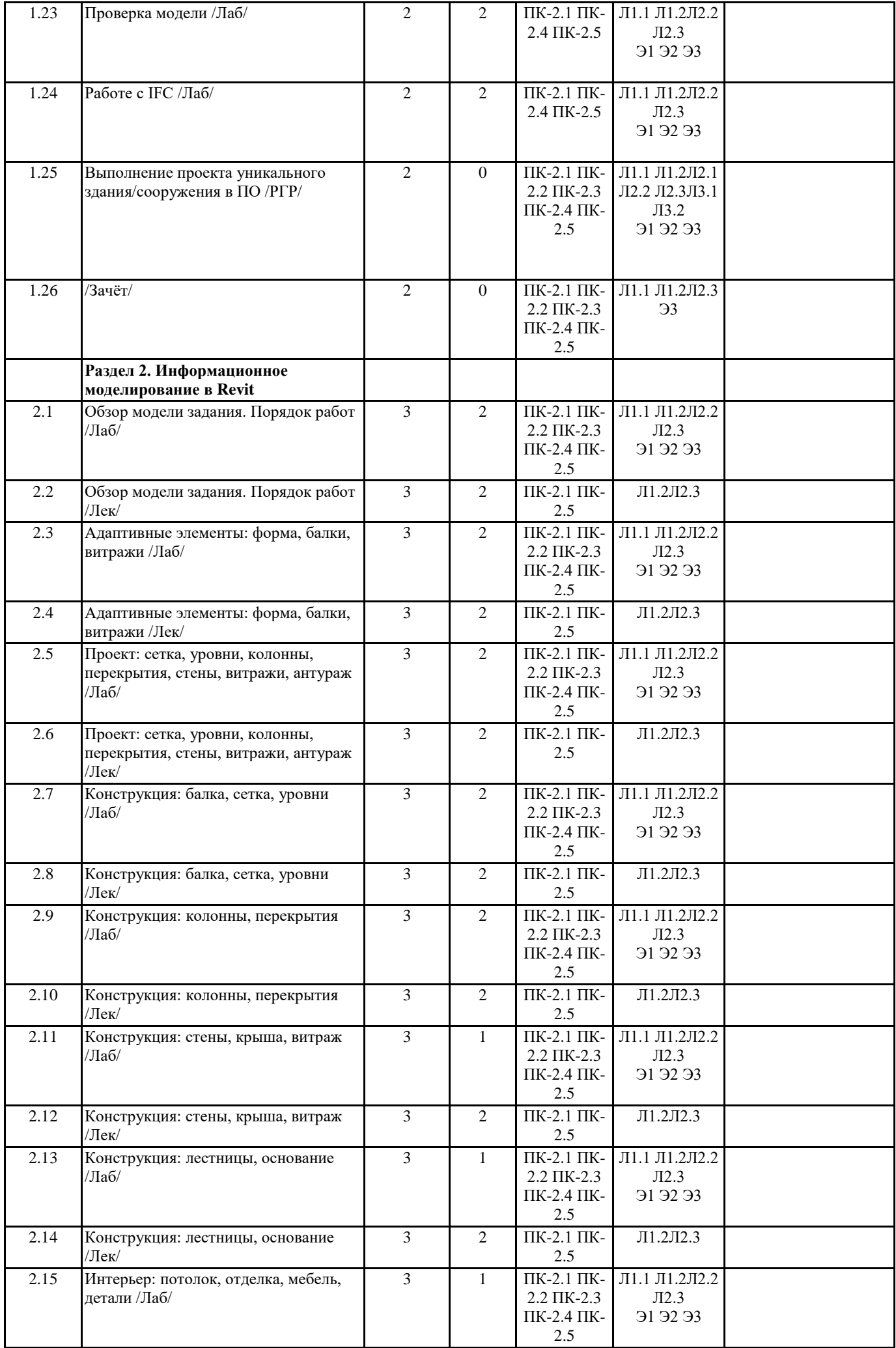

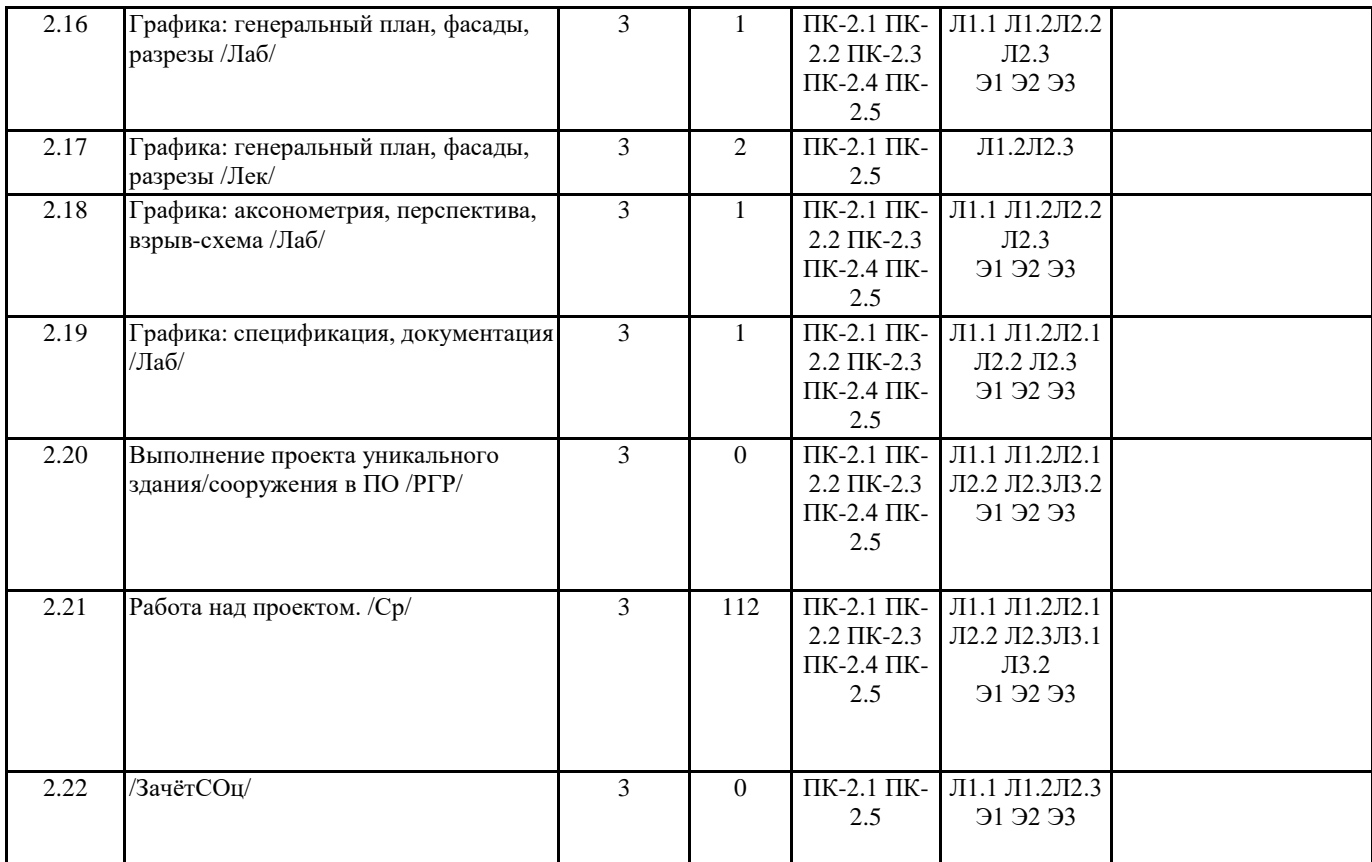

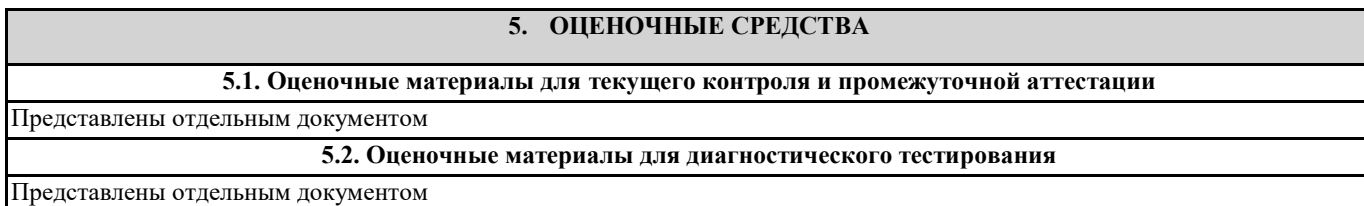

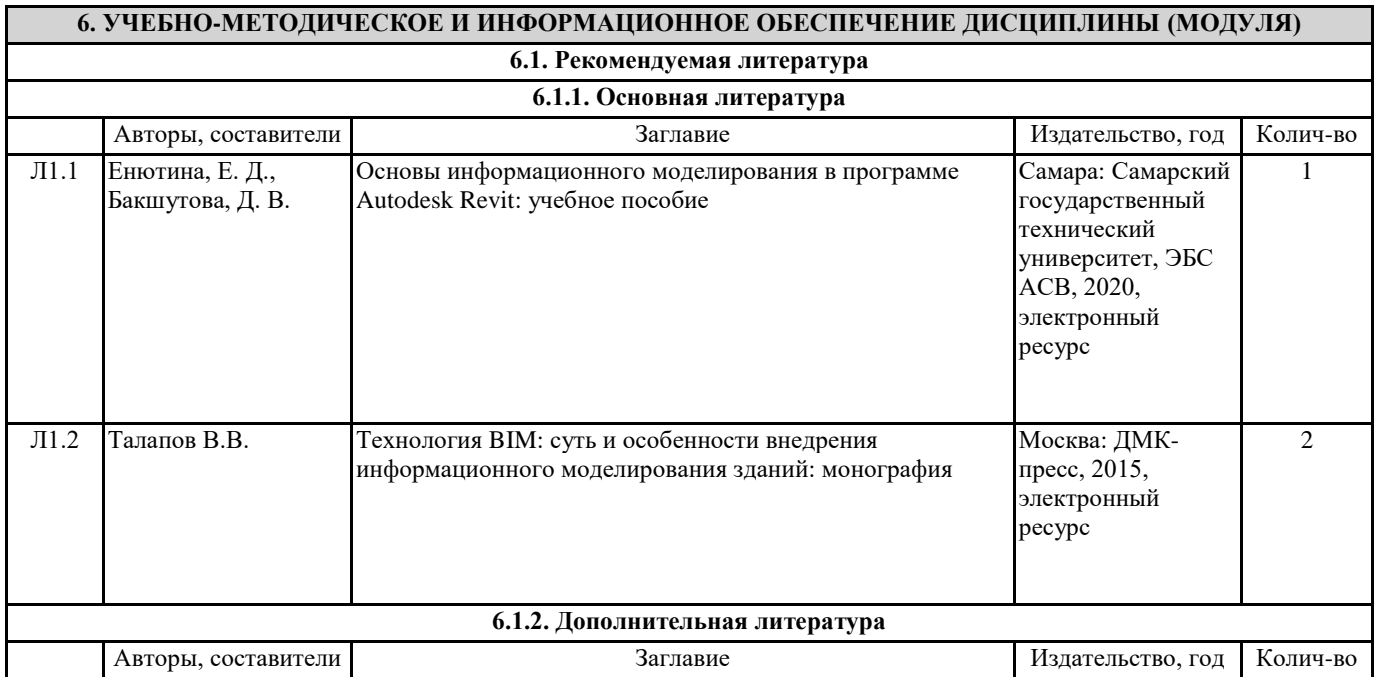

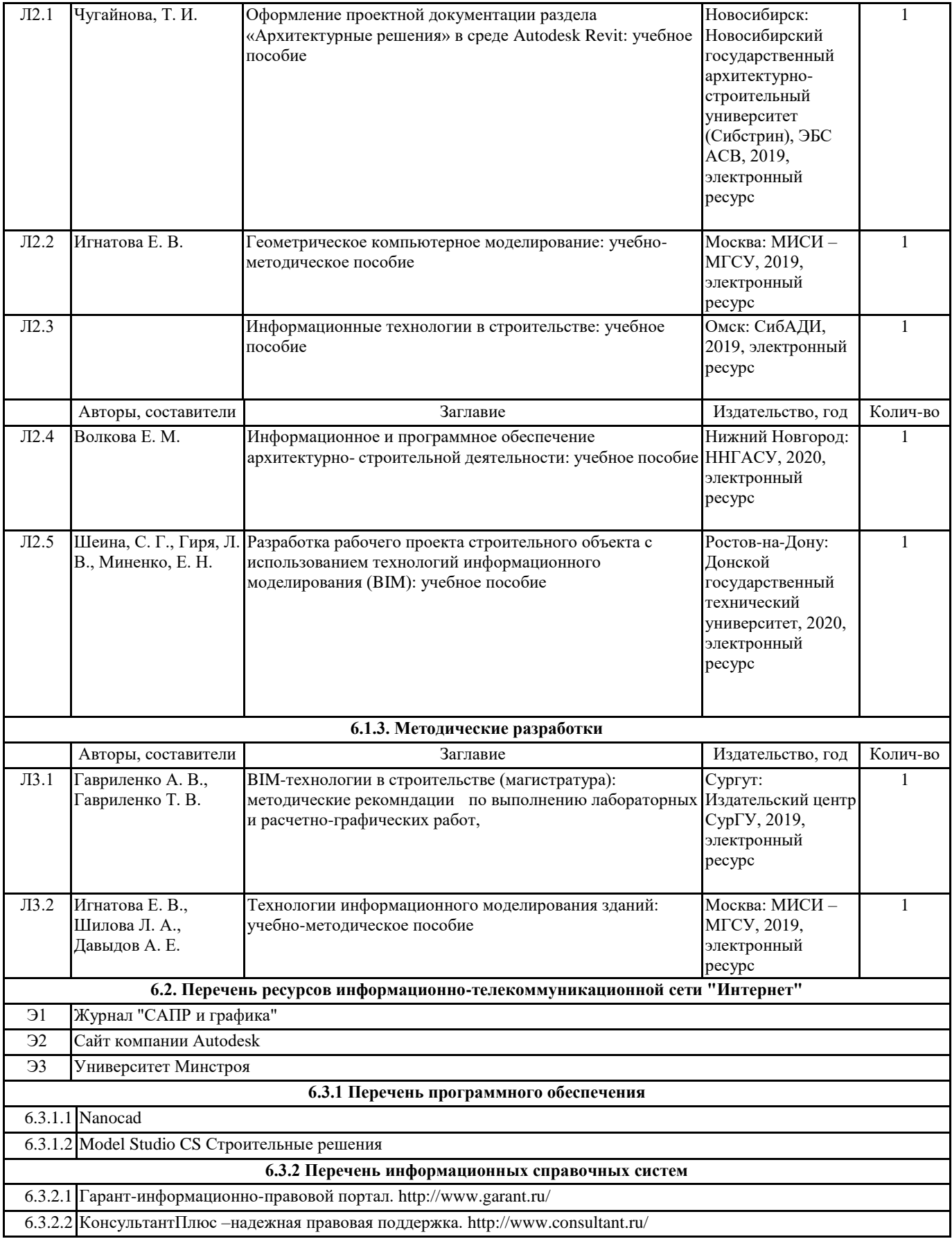

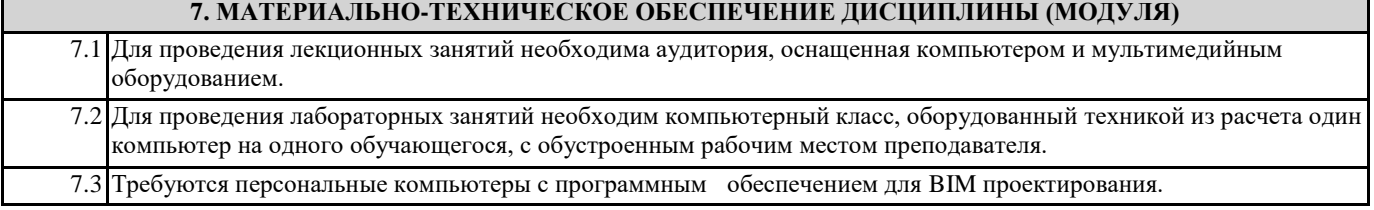